# **Teachers Diary (Final 2022)**

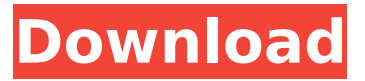

#### **Teachers Diary Keygen For (LifeTime) [Win/Mac] [Latest-2022]**

Teachers Diary is a simple and efficient class management software package designed for use by all school teachers. Features: Flexible class management. You can view & search classes according to subjects and subjects only. Export the whole class to HTML format. It can be viewed locally or emailed to any other computer with the MSWord application. Export the whole class to XML format. It can be viewed locally or emailed to any other computer with the MSWord application. Export the whole class to CSV format. It can be viewed locally or emailed to any other computer with the MSWord application. Export the whole class to CSV+XML format. It can be viewed locally or emailed to any other computer with the MSWord application. Export the whole class to TXT format. It can be viewed locally or emailed to any other computer with the MSWord application. Export the whole class to TXT+XML format. It can be viewed locally or emailed to any other computer with the MSWord application. Export the whole class to ACCESS format. It can be viewed locally or emailed to any other computer with the MSWord application. Export the whole class to excel format. It can be viewed locally or emailed to any other computer with the MSWord application. Export the whole class to excel+XML format. It can be viewed locally or emailed to any other computer with the MSWord application. Export the whole class to Access format. It can be viewed locally or emailed to any other computer with the MSWord application. Export the whole class to PDF format. It can be viewed locally or emailed to any other computer with the MSWord application. Export the whole class to PNG format. It can be viewed locally or emailed to any other computer with the MSWord application. Export the whole class to JPG format. It can be viewed locally or emailed to any other computer with the MSWord application. Export the whole class to BMP format. It can be viewed locally or emailed to any other computer with the MSWord application. Create lists of students according to groups. Create lists of students according to subjects. Create list of students who have specific marks for specific subjects. Create list of students according to marks and subjects. Create list of students according to mark groups. Downloads Diary Class Manager for Teachers Description Teachers Diary is a simple and efficient class management software package designed for use by all school teachers. Features:

#### **Teachers Diary Crack + License Key Full Free**

Teachers Diary is a simple, easy-to-use resource management application that will help you make the most out of your time by keeping a record of all your classes, and removing the need to waste time updating information manually. It not only offers basic features to help you keep track of everything in your life, but also lets you export your data in a variety of useful formats, including CSV, HTML, TXT and DOCX. Key Features: • Easily keep track of every single class you teach • Add multiple students per class at once • Add notes and other important information • Export your data to various useful formats • Keep track of every exam that was held • Show which students failed and passed an exam • Export your data to various useful formats • Easily keep track of every single class

you teach Teachers Diary is one of the best classroom management applications currently on the market, and it helps you keep an organized database of all your classes. You can easily add students to your classes, and even add notes to make it easier for you to keep track of your classes, teachers, and the students. This application will help you keep track of all students who attend the classes, the assignments, and the marks, all without needing to waste time updating individual details. Taught Worksheets: Teach Your Mind For Free: Teach Her With Teac: Description Computers have invaded every domain of activity, including education. In class, specialized applications can be used even by teachers to replace the registry, or simply to take notes. As such, Teachers Diary wants to help teachers keep an organized database of classes, students, and marks. Export database and lists to different formats Before you can enjoy all the application has to offer, you need to check whether or not your computer is fitted with.NET Framework. A default database is created the at first launch, with the possibility to choose default save location, including for exporting the whole database as CSS. Export options aren't limited to CSS though. However, you first need to add some values if you want to export any data. When done, dedicated options allow you to create a list of students in TXT or HTML form, as well as list of class marks, and individual student mark in HTML aa67ecbc25

### **Teachers Diary Download**

Use this app to keep track of your classes, students and grades. It's a must for all teachers looking for an effective way of recording, storing and analyzing class data. It's great to have all the information about your students, coursework, marks, attendance, absentees, etc., all organized in one place. Features: - Ability to add your students, classes, subjects, marks for each class. - Sync mark per student in classes with the teacher. - Ability to add notes for each class mark. - Inbuilt TXT editor to create a list of students in several formats: Reversed List, HTML list with the possibility of exporting your list as a CSS file. - Ability to make the list you saved in TXT in HTML format with the possibility of exporting the list as a CSS file. - Ability to edit HTML list with the possibility to export to CSS file. - (2) Customized export options including CSV, TXT, HTML. - Ability to sort marks by class, student and by mark. - Ability to export list of marks to another list. - The possibility to set the default save location. - Ability to choose between landscape and portrait view. - Works on both Mac and Windows. How to install: - Download teachersdiary.zip - Unzip the teachersdiary.zip file into your Applications folder - Open the Teachers Diary application and activate if you haven't already done so - There's an option to create a new database within the application - Click on the  $[+ +]$  sign to create a new database. - Enter your school name, then enter a class name (for example: "English"). - Enter a mark group name (for example: "English") - Enter a mark (for example: "35") - Enter a student name (for example: "Tim") - Click on Save. The app will now ask you to enter a save location. - Click on the [+ +] sign on the top left, then on "Saving…" - A window will appear with the following message: "The operation could not be performed at this time." - Click on "OK" to create a new database, or click on "Cancel" to cancel. You can now open the database by clicking on " $+\bullet$ 

#### **What's New in the Teachers Diary?**

Get all of your school tasks done easily in a single app. Teachers Diary works like any other diary where you can write down your school tasks. You can add task reminders on the go and track all of your tasks. Tasks can be entered into different types of diary using the Drag and Drop feature which can be accessed by clicking the "Add a task" button on the top of the screen. You can also export your tasks in different formats that include csv, txt, html, docx, odt, odp, rtf, pdf, xls, and rtf. Drag and Drop: Add task and it will be automatically inserted in the line, or immediately after the other tasks. Tasks can be dragged and dropped around the screen to facilitate any editing. Time Reminders: Add your tasks with a set time reminder, so that you are reminded of the task at your set time. Contact Task Creator: Use contact task creator to add tasks to create a task list or task reminder. This function is available in the 'More' section on the page. Export Task in Different Formats: Export task to a variety of formats like.CSV,.TXT,.HTML,.DOCX,.ODT,.ODP,.RTF,.PDF,.XLS and.RTF. Task List and Task Reminder: Tasks that have been entered in the diary can be accessed by scrolling to the bottom of the page. In this section, you will be able to add to the task by clicking the "Add a task" button and then typing the task in the box. Sections: In this section, you will find all the Tasks for a day or for a month in a single page. You can view the list of tasks and the tasks you have entered by scrolling to the bottom of the page. File Import: Import your tasks from your old files. You can import files from CSV, TXT, HTML, DOCX, ODT, ODP, RTF, PDF, XLS, and RTF. Printing: Print your task lists. You can create your own setup and customise the way your data is printed using the "Printer Setup" option. Settings: You can manage your settings from here like the users, password, theme etc. Logout: Logout and close your session. School Organizer is the tool you

## **System Requirements For Teachers Diary:**

OS: Windows 7, Windows Vista, Windows XP Windows 7, Windows Vista, Windows XP Processor: 1 GHz CPU or faster 1 GHz CPU or faster RAM: 2 GB RAM or more 2 GB RAM or more Hard disk space: 50 MB free space 50 MB free space Sound card: DirectX compatible sound card required DirectX compatible sound card required DirectX version: DirectX 10 compatible What's New in the Version: Cypress Semiconductor, Inc. released the most advanced version of CompanyDefender.

[https://sattology.org/wp-content/uploads/2022/07/Efficient\\_Notes\\_Free\\_\\_Crack.pdf](https://sattology.org/wp-content/uploads/2022/07/Efficient_Notes_Free__Crack.pdf) [https://vivegeek.com/wp-content/uploads/2022/07/Better\\_Password.pdf](https://vivegeek.com/wp-content/uploads/2022/07/Better_Password.pdf) <https://solaceforwomen.com/wxmp3val-download-updated-2022/> <https://turn-key.consulting/2022/07/10/amazon-assistant-for-chrome-crack/> <https://dialinh.com/the-quran-database-crack-3264bit/> [https://www.residenzagrimani.it/2022/07/11/active-directory-object-manager-crack-lifetime](https://www.residenzagrimani.it/2022/07/11/active-directory-object-manager-crack-lifetime-activation-code-free-download-win-mac/)[activation-code-free-download-win-mac/](https://www.residenzagrimani.it/2022/07/11/active-directory-object-manager-crack-lifetime-activation-code-free-download-win-mac/) [https://halalrun.com/wp-content/uploads/2022/07/Movie\\_Icon\\_Pack\\_18.pdf](https://halalrun.com/wp-content/uploads/2022/07/Movie_Icon_Pack_18.pdf) [https://cycloneispinmop.com/wp-content/uploads/2022/07/Photo\\_Data\\_Explorer.pdf](https://cycloneispinmop.com/wp-content/uploads/2022/07/Photo_Data_Explorer.pdf) <https://petradivers.com/?p=5635> <https://kevinmccarthy.ca/dark-skies-theme-activation-win-mac-latest/> <https://silkfromvietnam.com/ryzen-controller-crack-full-product-key-download-x64-latest-2022/> <https://arteshantalnails.com/2022/07/11/pc-auto-shutdown-3-68-with-product-key-free-latest-2022/> <https://thehomeofheroes.org/okdo-pdf-to-all-converter-professional-crack-free-download/> <http://www.kiwitravellers2017.com/2022/07/11/virtual-display-manager-4-0-115/> <https://fastmarbles.com/wp-content/uploads/2022/07/garyamy.pdf> [https://lsvequipamentos.com/wp](https://lsvequipamentos.com/wp-content/uploads/2022/07/Gemini_Delta__SQL_Difference_Manager_for_NET.pdf)content/uploads/2022/07/Gemini\_Delta\_SQL\_Difference\_Manager\_for\_NET.pdf [https://azizeshop.com/wp](https://azizeshop.com/wp-content/uploads/2022/07/Joystick_To_Mouse_Crack___With_Full_Keygen_WinMac.pdf)[content/uploads/2022/07/Joystick\\_To\\_Mouse\\_Crack\\_\\_\\_With\\_Full\\_Keygen\\_WinMac.pdf](https://azizeshop.com/wp-content/uploads/2022/07/Joystick_To_Mouse_Crack___With_Full_Keygen_WinMac.pdf) [http://touchdownhotels.com/wp](http://touchdownhotels.com/wp-content/uploads/2022/07/File_Folder_Properties_Changer_Free_License_Key_For_PC.pdf)[content/uploads/2022/07/File\\_Folder\\_Properties\\_Changer\\_Free\\_License\\_Key\\_For\\_PC.pdf](http://touchdownhotels.com/wp-content/uploads/2022/07/File_Folder_Properties_Changer_Free_License_Key_For_PC.pdf) [https://blackmtb.com/wp-](https://blackmtb.com/wp-content/uploads/2022/07/RLC_Circuit_Model_Crack__Download_3264bit_2022.pdf)

[content/uploads/2022/07/RLC\\_Circuit\\_Model\\_Crack\\_\\_Download\\_3264bit\\_2022.pdf](https://blackmtb.com/wp-content/uploads/2022/07/RLC_Circuit_Model_Crack__Download_3264bit_2022.pdf) [https://romans12-2.org/wp-content/uploads/2022/07/MSSQL\\_To\\_PostgreSQL\\_Converter\\_\\_Free.pdf](https://romans12-2.org/wp-content/uploads/2022/07/MSSQL_To_PostgreSQL_Converter__Free.pdf)